Idirect X3 Modem User [Manual](http://docs.inmanuals.com/get.php?q=Idirect X3 Modem User Manual) >[>>>CLICK](http://docs.inmanuals.com/get.php?q=Idirect X3 Modem User Manual) HERE<<<

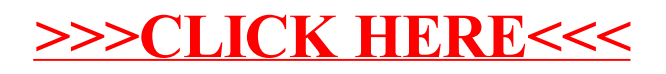